# **Expresso Livre Comunidade - Melhoria #388**

Defeito # 382 (Fechada): Corrigir exibição da lista de pastas de correio

## **Nova abordagem para pastas de correio órfãs**

14/12/2018 14:42 h - Mauricio Luiz Viani

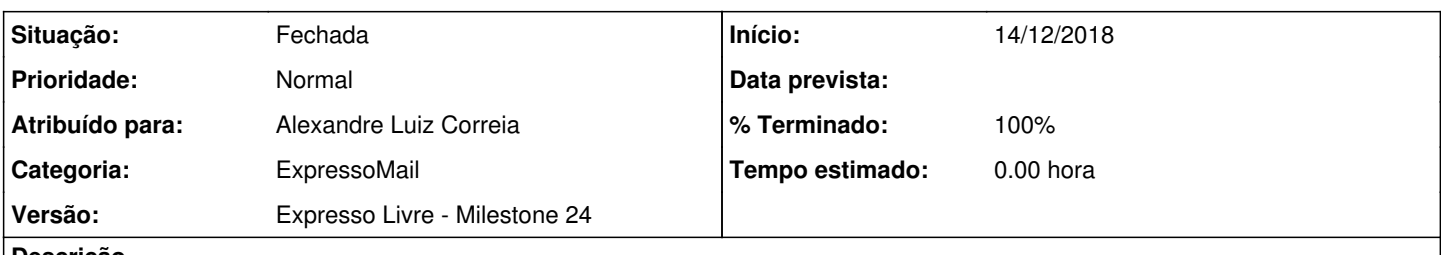

**Descrição**

Na exibição da lista de pastas de correio, suprimir os níveis intermediários (pasta pai) que não existirem como caixa de correio.

Utilizar a própria lista de pastas retornada pelo cyrus-imap como referência para saber se uma pasta pai existe realmente como uma caixa.

#### **Revisões associadas**

## **Revisão 9d829d25 - 14/12/2018 15:18 h - Alexandre Luiz Correia**

Issue #388 - Corrigida a visualização das pastas, caso apresente uma "/" no meio do nome.

#### **Histórico**

## **#1 - 14/12/2018 14:42 h - Mauricio Luiz Viani**

*- Tipo alterado de Defeito para Melhoria*

#### **#2 - 14/12/2018 15:18 h - Alexandre Luiz Correia**

*- % Terminado alterado de 0 para 80*

*- Situação alterado de Nova para Resolvida*

### **#3 - 18/12/2018 16:26 h - Mauricio Luiz Viani**

*- % Terminado alterado de 80 para 100*

*- Situação alterado de Resolvida para Fechada*